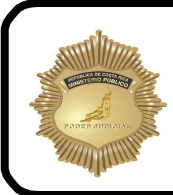

# **DIRECTRIZ ADMINISTRATIVA** UNIDAD ADMINISTRATIVA (UAMP) **MINISTERIO PÚBLICO**

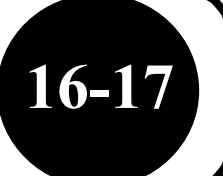

### **TELS. 2280-2147- 2280-2148** / **FAX 2280-2152**

**Fecha:** 07 de diciembre de 2017 **De:** Unidad Administrativa del Ministerio Público. **(UAMP) Para**: Fiscales Adjuntos, Coordinadores y Asistentes Judiciales de todo el país. **Asunto:** 

### • **ANTEPROYECTO DE PRESUPUESTO 2019**

#### **DE CONFORMIDAD CON LOS ARTICULOS 37 Y 38 DE LA LEY ORGANICA DEL MINISTERIO PUBLICO, SE PONE EN CONOCIMIENTO DE LOS FUNCIONARIOS DEL MINISTERIO PÚBLICO LA SIGUIENTE DIRECTRIZ ADMINISTRATIVA:**

Con motivo de la formulación del **Anteproyecto de Presupuesto del año 2019**, se solicita que a más tardar el día **15 del mes en curso** sea remitida a la Unidad Administrativa del Ministerio Público la información de las necesidades de cada despacho, de acuerdo con las Directrices Técnicas Para la Formulación del Plan Estratégico y Anteproyecto de Presupuesto 2019 y el Instructivo para la Formulación Presupuestaria, acorde con el catálogo de bienes y servicios, información que puede ser consultada en intranet en el icono "SIGAPJ, Formulación y ejecución presupuestaria".

A pesar de la existencia en los Circuitos Judiciales de los Consejos de Administración, **en el caso del Ministerio Público, todo documento debe ser remitido a la Unidad Administrativa del Ministerio Público para su presentación, conocimiento y aprobación por parte de la Fiscalía General de la República en la fecha arriba indicada.** 

Se aceptarán únicamente los presupuestos elaborados en el sistema informático llamado **modulo centralizado del sistema SIGA.** 

Deberán presupuestarse la totalidad de gastos proyectados para el año, a excepción, de los que correspondan a salarios y cargas sociales, pues es competencia de otros departamentos del Poder Judicial su inclusión en el anteproyecto de presupuesto.

El anteproyecto de presupuesto se debe elaborar utilizando el Sistema SIGA-PJ, el cual está disponible en la página principal de la Intranet, Sistemas Judiciales, SIGA-PJ Formulación y Ejecución.

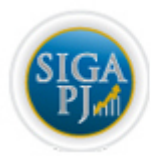

SIGA-PJ Formulación v Ejecución

Posteriormente acceder en:

l

## **Aplicación SIGAPJ PARA REGIONALES**

En la Base de Datos del programa SIGA-PJ,<sup>1</sup>aparecen incluidos algunos gastos proyectados al 2018 de acuerdo con los parámetros de consumo establecidos por la Proveeduría Judicial, pero es su deber realizar una revisión minuciosa de dicha proyección y solicitar a las Unidades Administrativas, los datos que tengan sobre los suministros que se entregan mensualmente, reparaciones, contratos, gasto de agua, electricidad, teléfono, gasolina, entre otros, cuyos registros los llevan esas oficinas.

Algunos aspectos importantes para la formulación del presupuesto son:

- 1. Para las oficinas de Localización, Citación y Presentación deben presupuestarse las necesidades dentro de su código u oficina independientemente de la fiscalía a la cual están adscritos.
- 2. Solamente se tramitará la compra de bienes y servicios que estén detallados en los catálogos de bienes y servicios, elaborados por el Departamento de Proveeduría.
- 3. Para estimar el costo de los bienes y servicios a presupuestar para el 2019**, se debe utilizar un porcentaje de crecimiento del 4.5%**, el sistema SIGA-PJ aplica automáticamente ese porcentaje a los montos y precios.
- 4. Debe entenderse que el porcentaje dado es un límite máximo, y que aún cuando las peticiones no lo excedan, serán analizadas con el fin de dar el mejor uso a los recursos con que se espera disponer. **No se aceptará la presentación en el anteproyecto de presupuesto de solicitudes adicionales que sobrepasen el límite de crecimiento.**
- 5. Se debe presupuestar con datos reales de consumo y de no ser así, se debe realizar una proyección general con base en el consumo de la zona.
- 6. Si en el Sistema de Presupuesto no se encuentra algún artículo que se requiere presupuestar, se debe solicitar de inmediato a la Administración del Ministerio Público la gestión de su inclusión. En estos casos deberá indicar el detalle del artículo y su costo
- 7. Se solicitará mobiliario de oficina solamente para sustituir mobiliario obsoleto, donde la reparación no sea lo más conveniente. En caso de que la oficina desee sustituir algún equipo deberá indicar en la casilla de justificaciones el número de activos a sustituir.
- 8. No se deben presupuestar las reparaciones que superen el 50% del valor actual del mobiliario y equipo.
- 9. No se presupuestarán reparaciones ni suministros para equipos que no sean propiedad del Poder Judicial. Solamente se pueden incluir suministros de equipos que no son propiedad del Poder Judicial, cuando exista una autorización del Consejo Superior.

<sup>&</sup>lt;sup>1</sup> El programa para formular presupuesto se ubica en la página principal de la intranet, en la pestaña de "SISTEMAS JUDICALES" existe un icono denominado "SIGA PJ Formulación y Ejecución Presupuestaria"

- 10. Con respecto a los recursos para la compra de combustibles, en el caso de los Programas, se debe presupuestar en una sola oficina lo correspondiente a gasolina súper, gasolina regular y diesel de todos los despachos, razón por la cual dichos recursos serán concentrados y formulados en el anteproyecto de presupuesto de la Unidad Administrativa, por lo tanto dentro del anteproyecto de presupuesto de las oficinas bajo su digno cargo no debe incorporarse recursos referentes a combustible (gasolina súper, gasolina regular y diesel).
- 11. Todo proyecto debe justificarse y aquellos cuya ejecución sea a largo plazo, se debe presupuestar lo pertinente para el 2019.
- 12. Con respecto a los Gastos de Viaje y Transporte en el Interior del País, de acuerdo con los lineamientos para formulación presupuestaria 2014, aprobados por Consejo Superior en la sesión N°12-13, artículo VII y acogidos por Corte Plena en sesiones Nº13-13, artículo XLIV y Nº28-2017, articulo XV, se acordó que se deben limitar las giras y en su lugar, hacer uso de medios tecnológicos para reuniones, conversatorios, actividades de capacitación y diligencias judiciales. De manera que, en todos los casos, los montos formulados se comparan con los ejecutados y se aprueba la formulación solamente de lo ejecutado en el 2017 más el porcentaje de crecimiento permitido para los años 2018 y 2019.
- 13. El caso específico de la subpartida 2.02.03, Alimentos y Bebida, según los lineamientos para la formulación de anteproyecto de presupuesto 2019 se debe considerar que el monto a presupuestar deberá ser **igual o inferior al monto aprobado para el 2018.**
- 14. **No se deben incluir nuevas contrataciones o ampliaciones de contratos en limpieza, jardinería y vigilancia**. Estos montos se eliminan de oficio, al menos que cuenten con la aprobación de Corte Plena, Consejo Superior, o que se encuentren en trámite, en cuyo caso es deber de la encargada o encargado de incluirlos en el Sistema SIGA-PJ, justificar e indicar el acuerdo de aprobación o la identificación del trámite.
- 15. Los artículos de limpieza deben presupuestarse solamente en aquellas oficinas donde no exista el servicio de limpieza privado o que no esté en proceso de contratación
- 16. No se debe presupuestar formularios que se encuentren debidamente informatizados, para esto se les recomienda verificar en la página principal de la Intranet propiamente en el vínculo "**Formularios Generales**"
- 17. Cada Fiscalía, debe presupuestar los discos CD y DVD para el resguardo de la información que se procesa, grabación de las audiencias, juicios y demás actividades propias que requiere un proceso judicial, especialmente en aquellas tendentes a fomentar la oralidad.
- 18. Se solicitará mobiliario y equipo de oficina solamente por motivo de sustitución, cuando la reparación no sea lo más conveniente y el activo haya sido trasladado a la Unidad de Patrimonio del Departamento de Proveeduría o este Departamento haya autorizado su destrucción o donación.
- 19. No incluir el mobiliario y equipo para plazas nuevas, pues el Departamento de Planificación lo incluirá en cada oficina según corresponda, una vez que las plazas hayan sido aprobadas por el Consejo Superior o por Corte Plena y con base en los parámetros que establece el Departamento de Proveeduría.
- 20. Procede la inclusión de fotocopiadoras, siempre y cuando la oficina solicitante no disponga de un contrato de servicio de fotocopiado o cuando, se localiza en lugares periféricos que por la distancia se le dificulte acceder al servicio contratado para la zona.
- 21. Los aires acondicionados se presupuestan para las oficinas ubicadas en zonas cuyo clima lo justifica o bien están situadas en espacios que por su naturaleza no cuentan con ventilación. Previa solicitud del aire acondicionado, se debe coordinar con el Departamento de Servicios Generales, para definir los requerimientos técnicos del equipo a instalar en cada oficina. Se hace la salvedad, que, en las zonas regionales, los aspectos técnicos los debe proporcionar el Auxiliar de Servicios Calificados (Obrero Especializado) de cada administración con el concurso de las casas proveedoras. Las solicitudes que no cuenten con este requisito serán excluidas.
- 22. Una vez elaborado el anteproyecto de presupuesto, cada centro de responsabilidad debe verificar el **monto máximo** de crecimiento para el 2019. En caso de sobrepasarlo, se deben realizar los ajustes necesarios, ya que la norma de Ejecución presupuestario indica que "No se dará trámite a presupuestos que sobrepasen el aumento aprobado por el Consejo Superior, los cuales serán devueltos para su ajuste inmediato"

A continuación, se explica el procedimiento a seguir para obtener el monto de crecimiento del presupuesto elaborado:

Generar un reporte comparativo por medio del Sistema SIGA-PJ. Luego de ingresar en **Formulación Presupuestaria**, se accede en  $\dot{H}$  Reportes, se escoge el tipo de reporte por oficina, finalmente se escoge la opción  $\overline{\mathbb{P}}$  **Detalle del Gasto (comparativo)**.

23. Una vez formulados los recursos del anteproyecto de presupuesto, el envío de la información debe realizarse por medio del Sistema SIGA-PJ, para ello se debe ingresar en la opción **Formulación Presupuestaria**, se accede en **Enviar Presupuesto**, el nombre de la oficina debe aparecer en un cuadro en el lado derecho de la pantalla titulado **Posibles oficinas a enviar,** selecciona la oficina y traslada al cuadro de la izquierda denominado **Oficinas a enviar**, posteriormente presiona el botón de ejecutar, si el procedimiento se realizó correctamente, el sistema genera un aviso indicando que el presupuesto se ha enviado correctamente.

Es de suma importancia que la fecha establecida sea respetada, pues de lo contrario, se afectará sensiblemente el cronograma institucional aprobado para la formulación del presupuesto

No omito indicar que una vez elaborado el presupuesto la oficina deberá exportar la información y remitirla.

Para consultas deben comunicarse directamente a la Unidad Administrativa del Ministerio Público a los teléfonos 2280-2147,2280-2148 y 2280-2150.

# *Lic. David Brown Sharpe Administrador Ministerio Público*